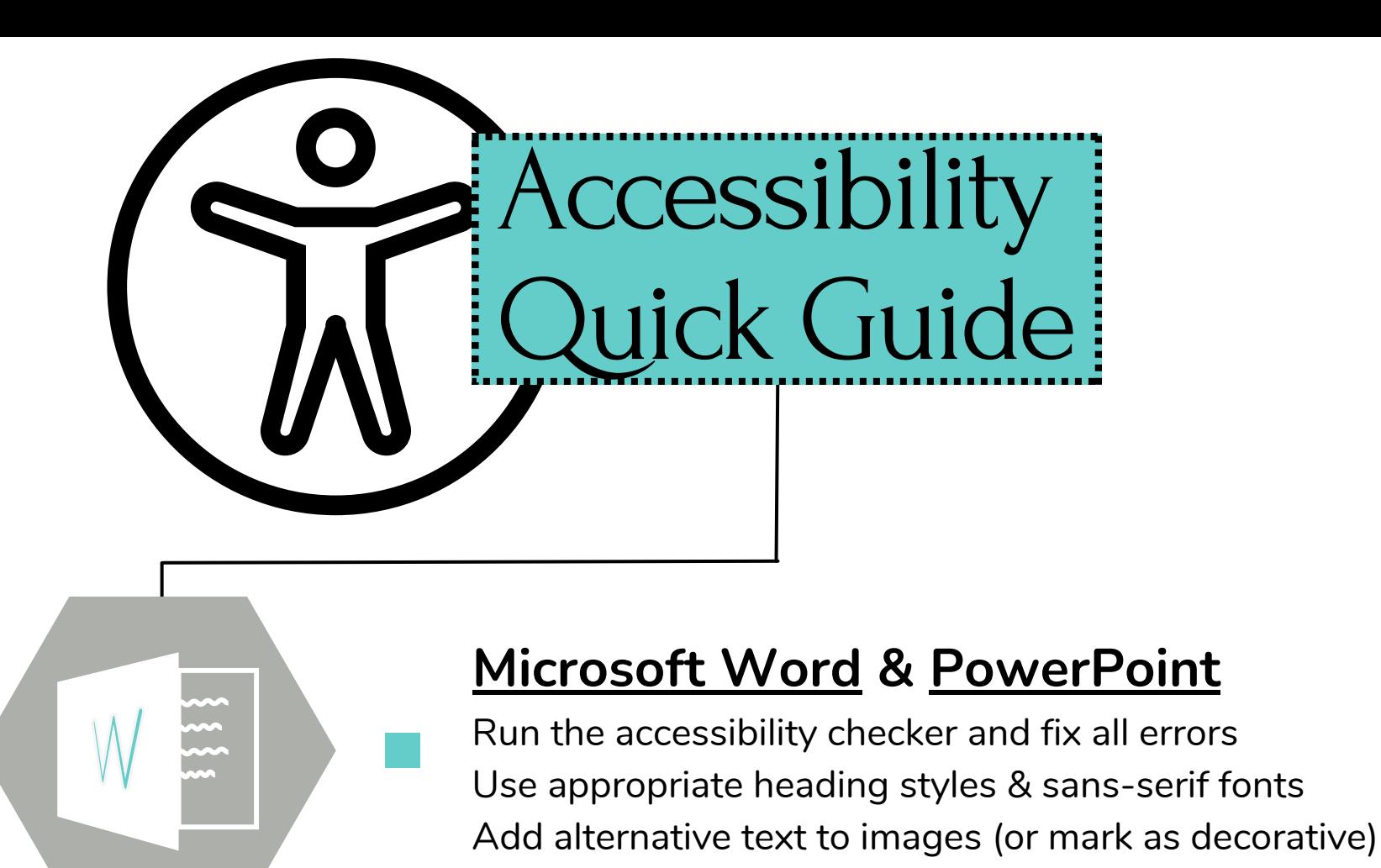

## **[PDF Documents](https://www.adobe.com/acrobat/hub/what-is-an-accessible-pdf.html#access_token=eyJhbGciOiJSUzI1NiIsIng1dSI6Imltc19uYTEta2V5LWF0LTEuY2VyIiwia2lkIjoiaW1zX25hMS1rZXktYXQtMSIsIml0dCI6ImF0In0.eyJpZCI6IjE3MTY0OTY4MDY4NTZfOGVmMzAzZWUtNWMyMi00ZmY0LWE0MzItYWJmNjAxZjU5YTg3X3VlMSIsInR5cGUiOiJhY2Nlc3NfdG9rZW4iLCJjbGllbnRfaWQiOiJhY3JvYmF0bWlsbyIsInVzZXJfaWQiOiIyQ0REMUUyNDY1MzE1QkVEMEE0OTVFMThANmIwNjFkZWE2NDhkMjU3MzQ5NWVlNy5lIiwic3RhdGUiOiIiLCJhcyI6Imltcy1uYTEiLCJhYV9pZCI6IjIwMDI0ODI4NjJBM0FGMDcwQTQ5NUUyM0AzN2VkMzQ5MDVjZjA0NWQzMGE0OTVlYWYiLCJjdHAiOjAsImZnIjoiWVBDN1E3TVVGUFA1TUhVS0ZNUVZZSEFBVFEiLCJzaWQiOiIxNjkxMDk1NjUyNzA2XzcxYjUzYTc3LTY0OWMtNDg5My1iMTg5LTgxYWMxZGY0NWM5MV91ZTEiLCJtb2kiOiJkMGI5OWJhMiIsInBiYSI6Ik1lZFNlY05vRVYsTG93U2VjIiwiZXhwaXJlc19pbiI6Ijg2NDAwMDAwIiwic2NvcGUiOiJBZG9iZUlELG9wZW5pZCxnbmF2LHBwcy5yZWFkLGZpcmVmbHlfYXBpLGFkZGl0aW9uYWxfaW5mby5yb2xlcyxyZWFkX29yZ2FuaXphdGlvbnMiLCJjcmVhdGVkX2F0IjoiMTcxNjQ5NjgwNjg1NiJ9.fZBIOrlHlZwnVyUo3tVUrZ7k1Zt7Zq_iitnu3-hZ2v0WOAmCWhfEA9nGgzqUOE6aosqlzoR6IOlJOHAKyID8PK1YcZVDAeRu__q9_GZYQwVO3n5nahzZom83Cvk92cU50dcVjmCPQvjMi-KQ16cLHd5kRRXE3Z80bmHogstWtdYMhLrOhmbRPENOGwKcIlcMoJ9_sawXdfIuoIyK7ILMT6EV0syPALwD9r-bNC6gKVe8r_HPIUivri0YugJMMaB9b19B6Qf-2JzVX54GibqQ7N8su0kbvmNMIgxJ-Xq_y2r-sBK3N4lePNd3bpVV1tNEkGeXDSp7pGnTMh_18aRZXA&token_type=bearer&expires_in=86399997)**

Run the accessibility checker and fix all errors Use appropriate heading styles & sans-serif fonts Add alternative text to images (or mark as decorative)

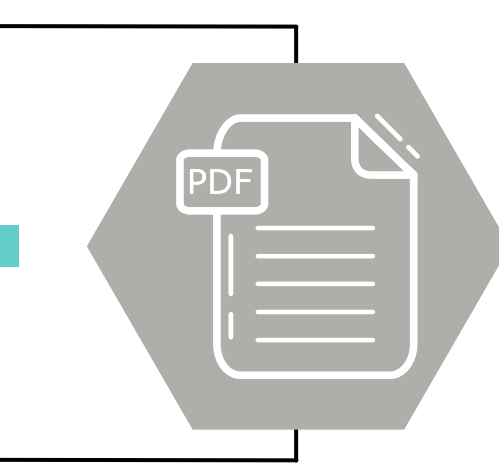

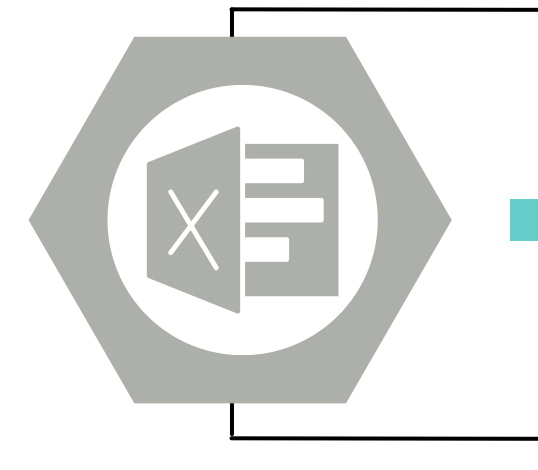

## **[Excel Spreadsheets](https://support.microsoft.com/en-us/office/make-your-excel-documents-accessible-to-people-with-disabilities-6cc05fc5-1314-48b5-8eb3-683e49b3e593)**

Run the accessibility checker and fix all errors Avoid merged, split, or nested tables Include alternative text for all visuals

## **[D2L's HTML Editor](https://community.d2l.com/brightspace/kb/articles/1799-use-the-accessibility-checker-on-html-authored-content)**

Run the accessibility checker and fix all errors Use appropriate heading styles & sans-serif fonts Add alternative text to images (or mark as decorative)

## **[Videos & Audio Files](https://www.apsu.edu/online/faculty/digital-accessibility/captions-transcripts.php)**

Include accurate captions and/or transcripts Use accessible media players like YuJa & YouTube Request human captioning for higher accuracy

**Contact Distance Education {online@apsu.edu or 931-221-6621} for further assistance.**